## **Advances in Feedforward Control**

#### **José Luis Guzmán**

Department of Informatics Engineering and Systems Area University of Almería (Spain) joseluis.guzman@ual.es

<span id="page-0-0"></span>Brescia, April 2014

1/89 **Jose Luis Guzm ´ an [Advances in Feedforward Control](#page-97-0) ´**

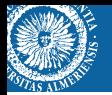

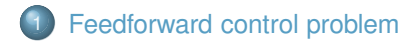

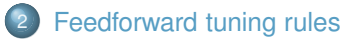

- [Non-realizable delay](#page-15-0)
- o [Right-half plane zeros](#page-54-0)
- [Integrating behavior](#page-74-0)

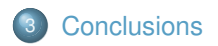

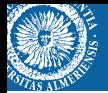

# **Feedforward control problem**

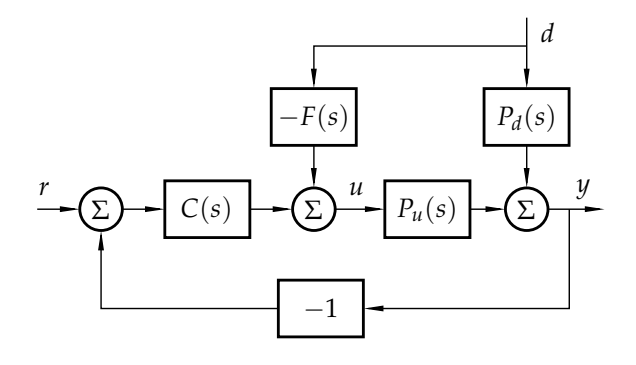

<span id="page-2-0"></span>
$$
F(s) = \frac{P_d(s)}{P_u(s)}
$$

$$
Y = (P_d - P_u F)D
$$

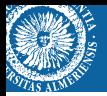

Perfect compensation is seldom realizable:

- Non-realizable delay inversion.
- $\bullet$  Right-half plan zeros.
- Integrating poles.
- Improper transfer functions (high orders).

Ignore the non-realizable part of the compensator and implement the realizable one. In practice, static gain feedfoward compensators are quite common.

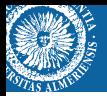

Perfect compensation is seldom realizable:

- Non-realizable delay inversion.
- $\bullet$  Right-half plan zeros.
- Integrating poles.
- Improper transfer functions (high orders).

#### Classical solution

Ignore the non-realizable part of the compensator and implement the realizable one. In practice, static gain feedfoward compensators are quite common.

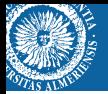

Feedforward compensators are tuned according to open-loop rules,  $F(s) = P_d(s)/P_u(s)$ , but when perfect compensation is not possible the feedback controller deteriorates the response.

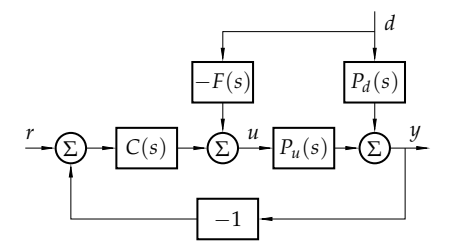

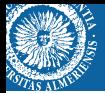

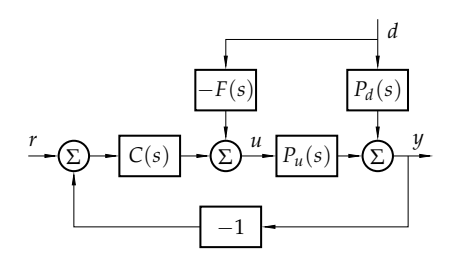

$$
Y = (P_d - P_u F)D
$$

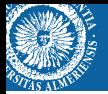

Lets consider the process and disturbance transfer functions are first-order systems with time delay:

$$
P_u(s) = \frac{k_u}{\tau_u s + 1} e^{-sL_u}, \quad P_d(s) = \frac{k_d}{\tau_d s + 1} e^{-sL_d}
$$

The feedback controller is a PID controller and the feedforward compensator is evaluated as a static controller and as a lead-lag filter:

$$
F(s) = K_{ff}, \quad F(s) = K_{ff} \frac{T_z s + 1}{T_p s + 1} e^{-sL_{ff}}
$$

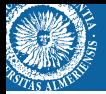

Then, lets consider a delay inversion problem, i.e.,  $L_d < L_u$ . Then, the resulting feedforward compensators are given by:

$$
F(s) = K_{ff} = \frac{\kappa_d}{k_u}
$$

$$
F(s) = K_{ff} \frac{T_z s + 1}{T_p s + 1} e^{-sL_{ff}} = \frac{k_d}{k_u} \frac{\tau_u s + 1}{\tau_d s + 1}
$$

 $\mathbf{z}$ 

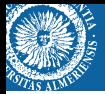

Example:

$$
P_u(s) = \frac{1}{2s+1}e^{-2s}, \quad P_d(s) = \frac{1}{s+1}e^{-s}
$$

$$
F(s) = 1, \quad F(s) = \frac{2s+1}{s+1}
$$

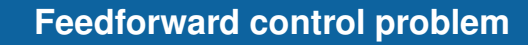

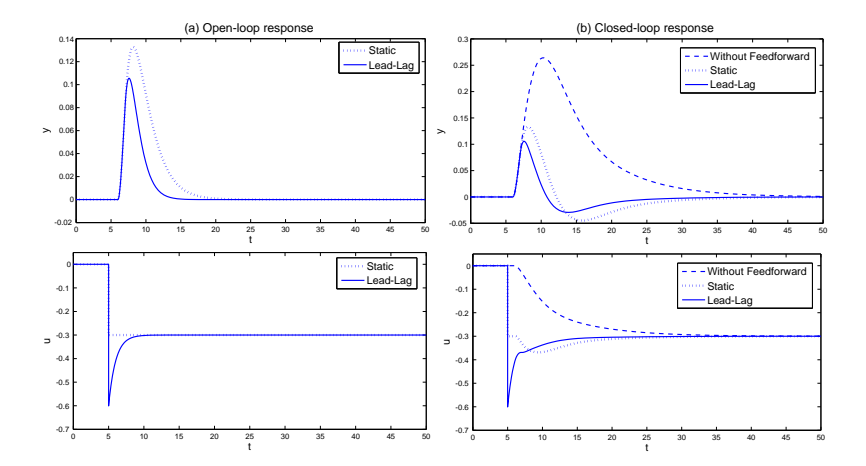

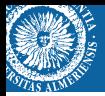

#### **Conclusion**

There is a need for tuning rules that take the feedback controller into account in the feedforward design.

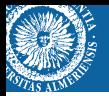

There are not only a few tuning rules for feedforward control in literature:

- D. Seborg, T. Edgar, D. Mellichamp, Process Dynamics and Control, Wiley, New York, 1989.
- Shinskey, Process Control Systems. Application Design Adjustment, McGraw- Hill, New York, 1996.
- C. Brosilow, B. Joseph, Techniques of Model-Based Control, Prentice-Hall, New Jersey, 2002.
- A. Isaksson, M. Molander, P. Modn, T. Matsko, K. Starr, Low-Order Feedforward Design Optimizing the Closed-Loop Response, Preprints, Control Systems, 2008, Vancouver, Canada.

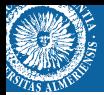

Non-interacting control scheme or Brosilow scheme:

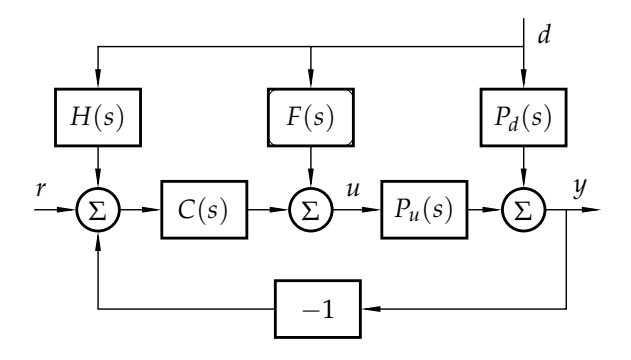

$$
F(s) = \frac{P_d(s)}{P_u(s)}, \quad H(s) = P_d(s) - P_u(s)F(s)
$$

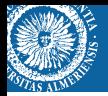

#### Cases to be evaluated in this talk:

- Non-realizable delay inversion.
- Right-half plan zeros.
- <span id="page-14-0"></span>• Integrating poles.

# **Feedforward tuning rules: non-realizable delay**

<span id="page-15-0"></span>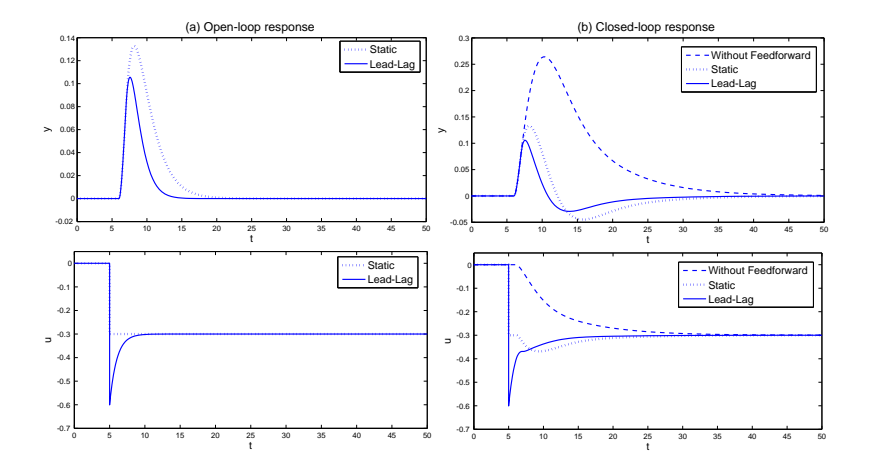

**SIS** 

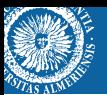

Two approaches:

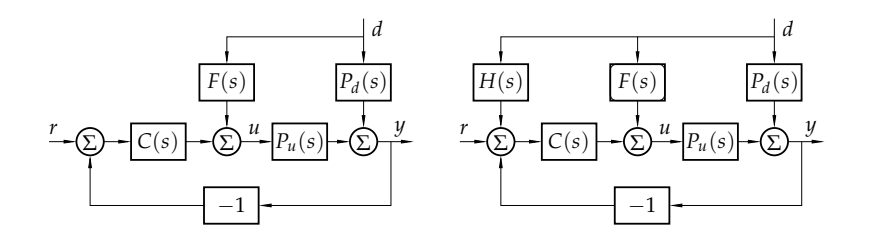

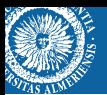

### *First approach*

To deal with the non-realizable delay case, the first approach was to work with the following:

- Use the classical feedforward control scheme.
- Remove the overshoot observed in the response.
- Proposed a tuning rule to minimize Integral Absolute Error (IAE).
- The rules should be simple and based on the feedback and model parameters.

To remove the overshoot, the feedback control action is taken into account to calculate the feedforward gain,  $K_{ff}$ .

$$
\Delta u = \frac{K}{T_i} \int e dt = \frac{K}{T_i} I E \cdot d
$$

So, in the new rule, the goal is to take the control signal to the correct stationary level  $-\Delta u$  in order to take the feedback control signal into account and reduce the overshoot. The gain is therefore reduced to

$$
K_{ff} = \frac{K_3}{K_1} - \frac{K}{T_i} I E
$$

*Closed-loop design*

To remove the overshoot, the feedback control action is taken into account to calculate the feedforward gain,  $K_{ff}$ .

$$
\Delta u = \frac{K}{T_i} \int e dt = \frac{K}{T_i} I E \cdot d
$$

So, in the new rule, the goal is to take the control signal to the correct stationary level  $-\Delta u$  in order to take the feedback control signal into account and reduce the overshoot. The gain is therefore reduced to

$$
K_{ff} = \frac{K_3}{K_1} - \frac{K}{T_i} I E
$$

#### *Closed-loop design*

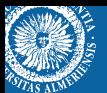

$$
Y = (P_d - P_u F)D = P_d D - P_u FD
$$

$$
y(t) - y_{sp} = \begin{cases} k_d \left(1 - e^{-\frac{t}{\tau_d}}\right) d & 0 \le t \le L_b \\ k_d \left(\left(1 - e^{-\frac{t}{\tau_d}}\right) - \left(1 - e^{-\frac{t - L_b}{T_b}}\right)\right) d & L_b < t \end{cases}
$$

 $L_b = \max(0, L_u - L_d)$ ,  $T_b = \tau_u + T_v - T_z$ 

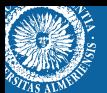

$$
Y = (P_d - P_u F)D = P_d D - P_u FD
$$
  

$$
y(t) - y_{sp} = \begin{cases} k_d \left(1 - e^{-\frac{t}{\tau_d}}\right)d & 0 \le t \le L_b \\ k_d \left(\left(1 - e^{-\frac{t}{\tau_d}}\right) - \left(1 - e^{-\frac{t - L_b}{T_b}}\right)\right)d & L_b < t \end{cases}
$$
  

$$
L_b = \max(0, L_u - L_d), \quad T_b = \tau_u + T_p - T_z
$$

$$
IE \cdot d = \int_0^{\infty} (y(t) - y_{sp}) dt
$$
  
=  $k_d \int_0^{L_b} (1 - e^{-\frac{t}{\tau_d}}) dt + k_d \int_{L_b}^{\infty} (-e^{-\frac{t}{\tau_d}} + e^{-\frac{t - L_b}{T_b}}) dt dt$   
=  $k_d [t + \tau_d e^{-\frac{t}{\tau_d}}]_0^{L_b} d + k_d [\tau_d e^{-\frac{t}{\tau_d}} - T_b e^{-\frac{t - L_b}{T_b}}]_{L_b}^{\infty} d$   
=  $k_d (L_b + \tau_d e^{-\frac{L_b}{T_a}} - \tau_d - \tau_d e^{-\frac{L_b}{\tau_d}} + T_b) d$   
=  $k_d (L_b - \tau_d + T_b) d$ 

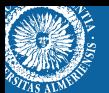

$$
IE = \begin{cases} k_d(\tau_u - \tau_d + T_p - T_z) & L_d \ge L_u \\ k_d(L_u - L_d + \tau_u - \tau_d + T_p - T_z) & L_d < L_u \end{cases}
$$

$$
K_{ff} = \frac{K_3}{K_1} - \frac{K}{T_i} I E
$$

#### Gain reduction rule:

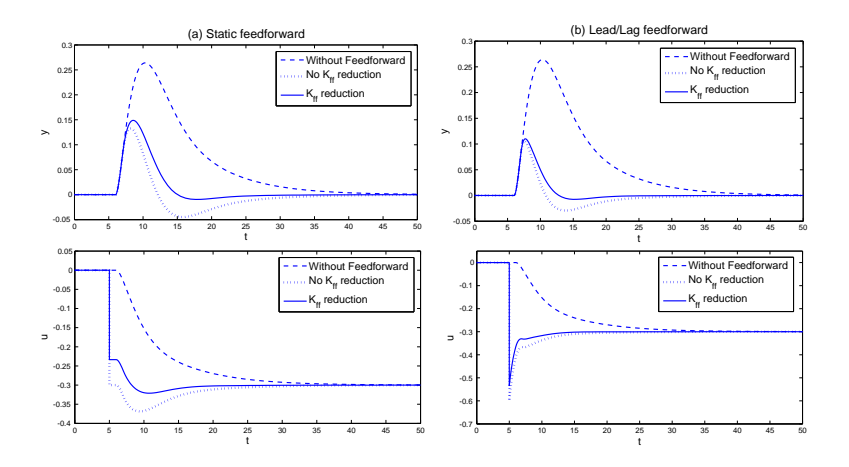

Once the overshoot is reduced, the second goal is to design  $T_z$  and  $T_p$ to minimize the IAE value. In this way, we keep  $T_z = \tau_u$  to cancel the pole of  $P_u$  and fix the pole of the compensator:

$$
IAE = \int_0^\infty |y(t)|dt = \int_0^{t_0} y(t)dt - \int_{t_0}^\infty y(t)dt
$$

where  $t_0$  is the time when  $\gamma$  crosses the setpoint, with  $\gamma_{sn} = 0$  and  $d = 1$ .

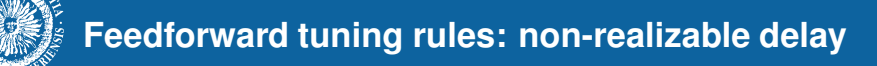

$$
y(t) - y_{sp} = \begin{cases} k_d \left(1 - e^{-\frac{t}{\tau_d}}\right) d & 0 \le t \le L_b \\ k_d \left(\left(1 - e^{-\frac{t}{\tau_d}}\right) - \left(1 - e^{-\frac{t - L_b}{T_b}}\right)\right) d & L_b < t \end{cases}
$$
  

$$
IAE = \int_0^\infty |y(t)| dt = \int_0^{t_0} y(t) dt - \int_{t_0}^\infty y(t) dt
$$

$$
\frac{t_0}{\tau_d} = \frac{t_0 - L_b}{T_b} = \frac{\tau_d L_b}{\tau_d - T_b} = \frac{\tau_d}{\tau_u - T_p} L_b
$$

$$
IAE = \int_{0}^{L_b} \left(1 - e^{-\frac{t}{\tau_d}}\right) dt + \int_{L_b}^{t_0} \left(-e^{-\frac{t}{\tau_d}} + e^{-\frac{t - L_b}{T_b}}\right) dt - \int_{t_0}^{\infty} \left(-e^{-\frac{t}{\tau_d}} + e^{-\frac{t - L_b}{T_b}}\right) dt
$$
  
\n
$$
= \left[t + \tau_d e^{-\frac{t}{\tau_d}}\right]_{0}^{L_b} + \left[\tau_d e^{-\frac{t}{\tau_d}} - T_b e^{-\frac{t - L_b}{T_b}}\right]_{L_b}^{t_0} - \left[\tau_d e^{-\frac{t}{\tau_d}} - T_b e^{-\frac{t - L_b}{T_b}}\right]_{t_0}^{\infty}
$$
  
\n
$$
= L_b - \tau_d + T_b + 2\tau_d e^{-\frac{t_0}{\tau_d}} - 2T_b e^{-\frac{t_0 - L_b}{T_b}}
$$
  
\n
$$
= L_b - \tau_d + T_b + 2\tau_d e^{-\frac{t_0}{\tau_d - T_b}} - 2T_b e^{-\frac{t_0}{\tau_d - T_b}}
$$
  
\n
$$
= L_b - \tau \left(1 - 2e^{-\frac{L_b}{\tau}}\right)
$$

with  $\tau = \tau_d - T_p$ .

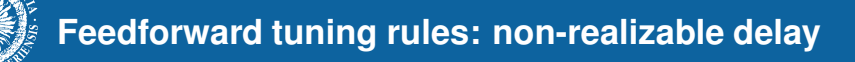

$$
\frac{d}{d\tau} IAE = -1 + 2e^{-\frac{L_b}{\tau}} + 2\frac{L_b}{\tau}e^{-\frac{L_b}{\tau}} = -1 + 2(1+x)e^{-x} = 0
$$

where  $x = L_b/\tau$ . A numerical solution of this equation gives  $x \approx 1.7$ , which gives

$$
T_p = T_b - \tau_d + \tau_u = \tau_d - \tau \approx \tau_d - \frac{L_b}{1.7}
$$

$$
T_p = \begin{cases} \tau_u & L_u - L_d \le 0\\ \tau_d - \frac{L_u - L_d}{1.7} & 0 < L_u - L_d < 1.7\tau_d\\ 0 & L_u - L_d > 1.7\tau_d \end{cases}
$$

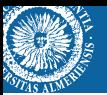

Gain and  $T_p$  reduction rule:

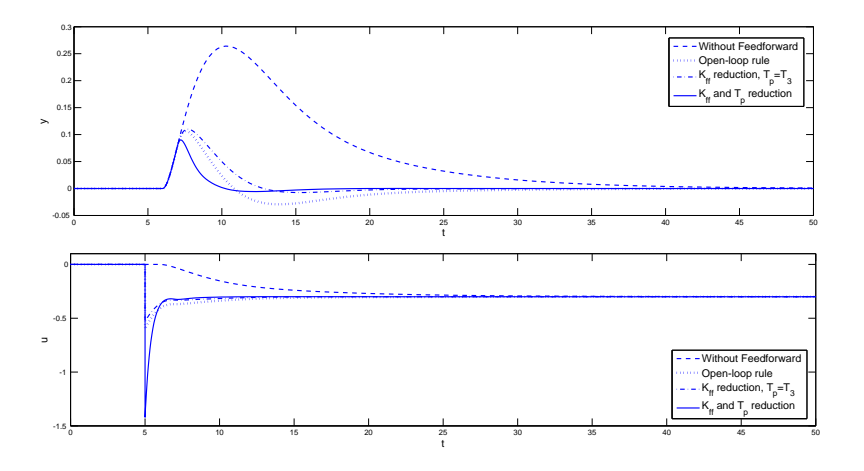

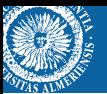

Gain and  $T_p$  reduction rule:

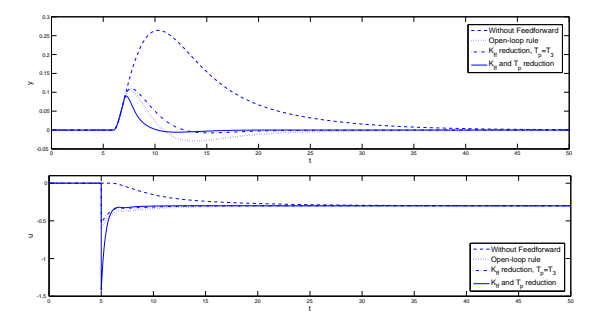

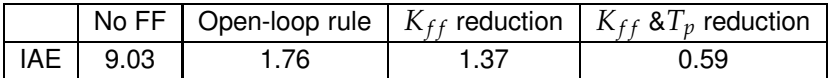

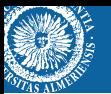

#### *First approach: Guideline summary*

 $\bullet$  Set  $T_z = T_1$  and calculate  $T_p$  as:

$$
T_p = \begin{cases} T_3 & L_1 - L_3 \le 0\\ T_3 - \frac{L_1 - L_3}{1.7} & 0 < L_1 - L_3 < 1.7T_3\\ 0 & L_1 - L_3 > 1.7T_3 \end{cases}
$$

2 Calculate the compensator gain,  $K_{ff}$ , as

$$
K_{ff} = \frac{K_3}{K_1} - \frac{K}{T_i} I E
$$
  
\n
$$
IE = \begin{cases} K_2 K_3 (T_1 - T_3 + T_p - T_z) & L_3 \ge L_1 \\ K_2 K_3 (L_1 - L_3 + T_1 - T_3 + T_p - T_z) & L_3 < L_1 \end{cases}
$$

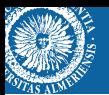

## *Second approach*

To deal with the non-realizable delay case, the second approach was to work with the following:

- Use the non-interacting feedforward control scheme (feedback effect removed).
- $\bullet$  Obtain a generalized tuning rule for  $T_p$  for moderate, aggressive and conservative responses.
- The rules should be simple and based on the feedback and model parameters.

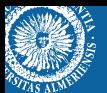

#### *Second approach*

The main idea of this second approach relies on analyzing the residual term appearing when perfect cancelation is not possible:

$$
\frac{y}{d} = P_d - P_u F = P_d - P_{ff}, \quad P_{ff} = P_u F
$$

$$
\frac{y}{d} = \frac{k_d}{\tau_d s + 1} e^{-L_d s} - \frac{k_d}{T_p s + 1} e^{-L_u s}
$$

# **Feedforward tuning rules: non-realizable delay**

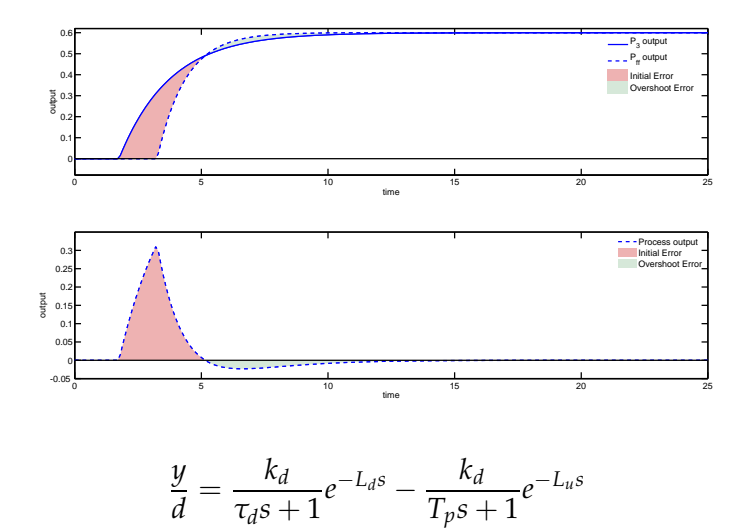

From the previous analysis, it can be concluded that in order to totally remove the overshoot for the disturbance rejection problem by using a lead-lag filter, the settling times of both transfer functions must be the same:

$$
\frac{y}{d} = \frac{k_d}{\tau_d s + 1} e^{-L_d s} - \frac{k_d}{T_p s + 1} e^{-L_u s}
$$

$$
T_p = \frac{4\tau_d + L_d - L_u}{4} = \tau_d - \frac{L_b}{4}
$$

$$
T_p = \tau_d - \frac{L_u - L_d}{1.7} = \tau_d - \frac{L_b}{1.7}
$$
From the previous analysis, it can be concluded that in order to totally remove the overshoot for the disturbance rejection problem by using a lead-lag filter, the settling times of both transfer functions must be the same:

$$
\frac{y}{d} = \frac{k_d}{\tau_d s + 1} e^{-L_d s} - \frac{k_d}{T_p s + 1} e^{-L_u s}
$$

$$
T_p = \frac{4\tau_d + L_d - L_u}{4} = \tau_d - \frac{L_b}{4}
$$

$$
T_p = \tau_d - \frac{L_u - L_d}{1.7} = \tau_d - \frac{L_b}{1.7}
$$

From the previous analysis, it can be concluded that in order to totally remove the overshoot for the disturbance rejection problem by using a lead-lag filter, the settling times of both transfer functions must be the same:

$$
\frac{y}{d} = \frac{k_d}{\tau_d s + 1} e^{-L_d s} - \frac{k_d}{T_p s + 1} e^{-L_u s}
$$

$$
T_p = \frac{4\tau_d + L_d - L_u}{4} = \tau_d - \frac{L_b}{4}
$$

$$
T_p = \tau_d - \frac{L_u - L_d}{1.7} = \tau_d - \frac{L_b}{1.7}
$$

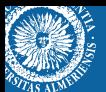

Notice that the new rule for  $T_p$  implies a natural limit on performance. If parameter  $T_p$  is chosen larger, performance will only get worse because of a late compensation. The only reasons why  $T_p$  should be even larger is to decrease the control signal peak:

$$
T_p = \tau_d - \frac{L_b}{4}
$$

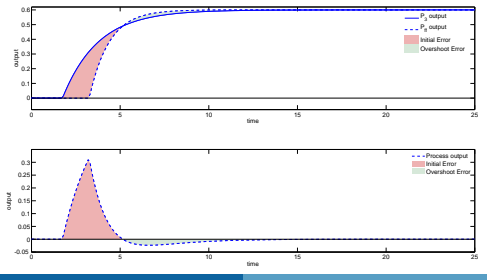

So, two tuning rules are available:

$$
T_p = \frac{4\tau_d + L_d - L_u}{4} = \tau_d - \frac{L_b}{4}
$$

$$
T_p = \tau_d - \frac{L_u - L_d}{1.7} = \tau_d - \frac{L_b}{1.7}
$$

And a third one (a more agreessive rule) can be calculated to minimize Integral Squared Error (ISE) instead of IAE such as proposed in the first approach.

1.7

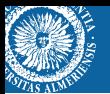

#### *ISE* minimization:

$$
ISE = \int_{L_b}^{\infty} \left( e^{-\frac{(t-L_b)}{T_p}} - e^{-\frac{t}{T_3}} \right)^2 dt
$$
  
\n
$$
= \int_{L_b}^{\infty} \left( e^{-\frac{2(t-L_b)}{T_p}} - 2e^{-\frac{\tau_d(t-L_b) + T_{pt}}{\tau_d T_p}} + e^{-\frac{2t}{\tau_d}} \right) dt
$$
  
\n
$$
= -\frac{T_p}{2} \left[ e^{-\frac{2(t-L_b)}{T_p}} \right]_{L_b}^{\infty} + 2\frac{\tau_d T_p}{\tau_d + T_p} \left[ e^{-\frac{\tau_d(t-L_b) + T_{pt}}{\tau_d T_p}} \right]_{L_b}^{\infty} - \frac{\tau_d}{2} \left[ e^{-\frac{2t}{\tau_d}} \right]_{L_b}^{\infty}
$$
  
\n
$$
= \frac{T_p}{2} - 2\tau_d \frac{T_p}{\tau_d + T_p} e^{-\frac{L_b}{\tau_d}} + \frac{\tau_d}{2} e^{-\frac{2L_b}{\tau_d}}
$$

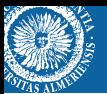

#### *ISE* minimization:

$$
\frac{d \text{ ISE}}{d T_p} = \frac{1}{2} - 2\tau_d e^{-\frac{L_b}{\tau_d}} \left( \frac{1}{\tau_d + T_p} + \frac{-T_p}{(\tau_d + T_p)^2} \right) = \frac{1}{2} - \frac{2\tau_d^2}{(\tau_d + T_p)^2} e^{-\frac{L_b}{\tau_d}} = 0
$$
\n
$$
T_p^2 + 2\tau_d T_p + \tau_d^2 (1 - 4e^{-\frac{L_b}{\tau_d}}) = 0
$$
\n
$$
T_p = \frac{-2\tau_d + \sqrt{4\tau_d^2 - 4\tau_d^2 (1 - 4e^{-\frac{L_b}{\tau_d}})}}{2} = \tau_d \left( 2\sqrt{e^{-\frac{L_b}{\tau_d}}} - 1 \right)
$$

Thus, three tuning rules are available:

$$
T_p = \tau_d - \frac{L_b}{4}
$$
  
\n
$$
T_p = \tau_d - \frac{L_b}{1.7}
$$
  
\n
$$
T_p = \tau_d \left(2\sqrt{e^{-\frac{L_b}{\tau_d}}} - 1\right)
$$

which can be generalized as:

$$
T_p = \tau_d - \frac{L_b}{\alpha}
$$

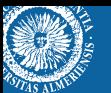

#### *Second approach: Guideline summary*

• Set 
$$
T_z = T_1
$$
,  $K_{ff} = k_d / k_u$  and calculate  $T_p$  as:

$$
T_p = \begin{cases} T_3 & L_b \le 0\\ T_3 - \frac{L_b}{\alpha} & 0 < L_b < 4T_3\\ 0 & L_b \ge 4T_3 \end{cases}
$$

2 Determine  $T_p$  with  $L_b/T_3 < \alpha < \infty$  using:

$$
\alpha = \begin{cases}\n\frac{L_b}{2T_3 \left(1 - \sqrt{e^{-L_b/T_3}}\right)} & \text{aggressive (ISE minimization)} \\
1.7 & \text{moderate (IAE minimization)} \\
4 & \text{conservative (Overshoot removal)}\n\end{cases}
$$

## **Feedforward tuning rules: non-realizable delay**

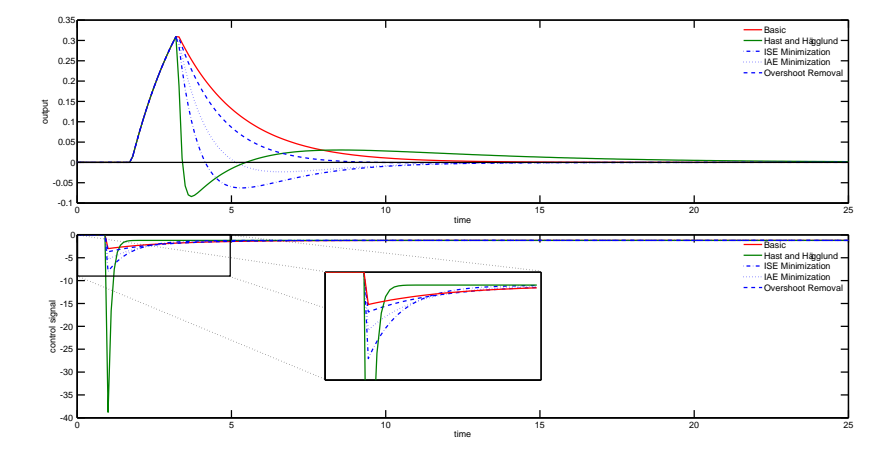

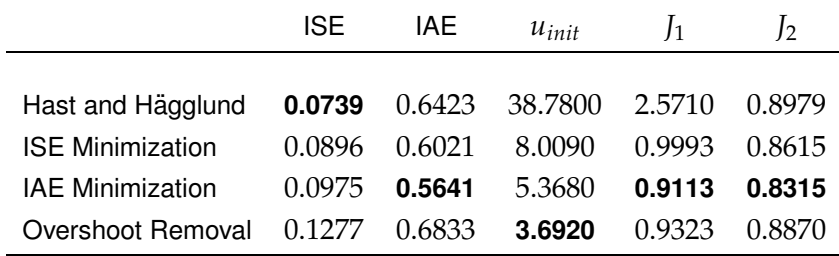

$$
J_1(F,B) = \frac{1}{2} \left( \frac{\text{ISE}(F)}{\text{ISE}(B)} + \frac{\text{ISC}(F)}{\text{ISC}(B)} \right), \quad \text{ISC} = \int_0^\infty u(t)^2 dt
$$

$$
J_2(F,B) = \frac{1}{2} \left( \frac{\text{IAE}(F)}{\text{IAE}(B)} + \frac{\text{IAC}(F)}{\text{IAC}(B)} \right), \quad \text{IAC} = \int_0^\infty |u(t)| dt
$$

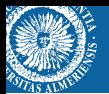

#### *Second approach: A switching solution*

It is clear that if the compensation is made too fast, the output will suffer a bigger overshoot error, while if it is too slow, the compensator will take too much time to reject the disturbance and it will have a bigger residual error. Therefore, a switching rule can be proposed in such a way that the feedforward compensator reacts fast before the outputs cross in order to decrease the residual error, and slower after this time to avoid the overshoot because of the residual error.

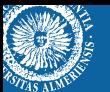

#### *Second approach: A switching solution*

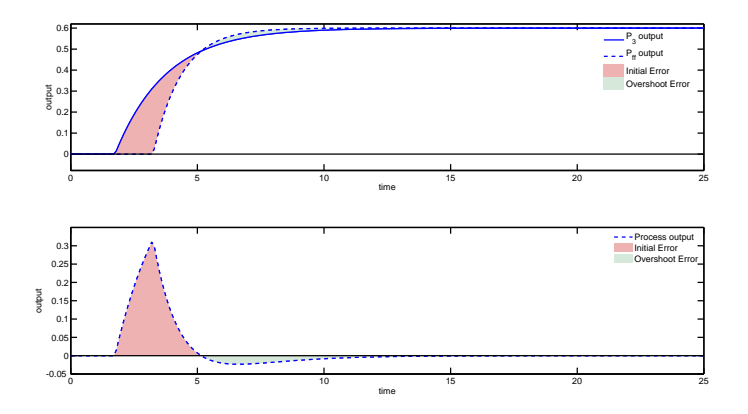

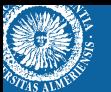

#### *Second approach: A switching solution*

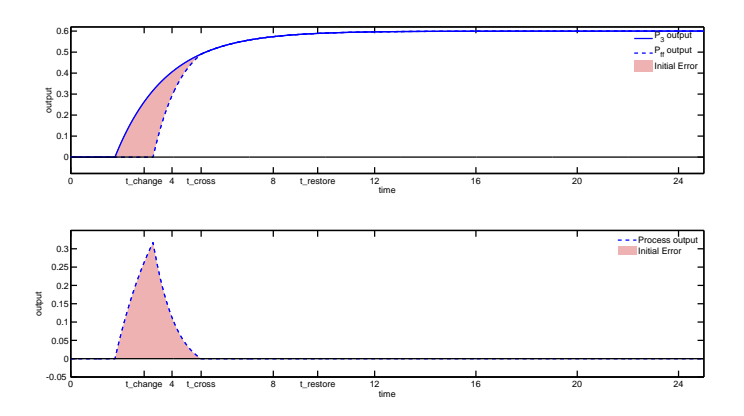

## **Feedforward tuning rules: non-realizable delay**

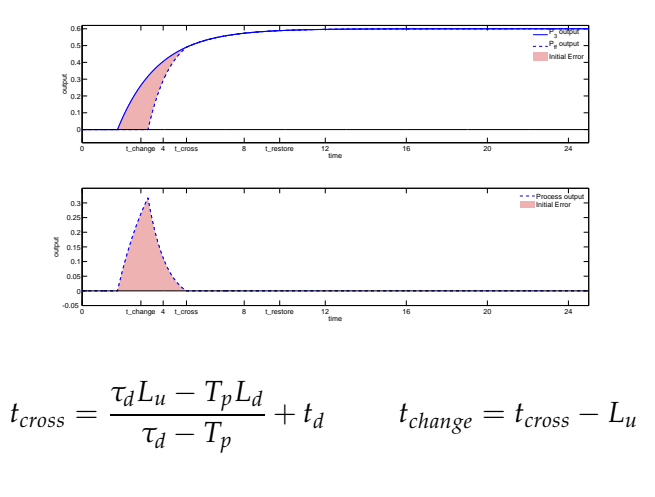

$$
t_{\text{restore}} = 4\tau_d + L_d + t_d
$$

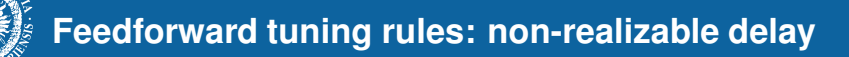

#### *Second approach: the switching solution guideline*

- $\bullet$  Set  $T_p$  to a value as close to 0 as possible (tradeoff with the control signal peak).
- <sup>2</sup> Wait until a step load disturbance is detected at time instant *t<sup>d</sup>* . Define  $t_{cross}$  and  $t_{restore}$ . Set  $t_{change} = t_{cross} - L_1$ .
- **3** Using a non-interacting scheme, set  $C_{ff}$  and  $H$  as follows:

$$
C_{ff}(s) = \begin{cases} \frac{K_3}{K_1} \frac{1 + T_1 s}{1 + T_3 s} & t_{change} \le t \le t_r\\ \frac{K_3}{K_1} \frac{1 + T_1 s}{1 + T_p s} & \text{otherwise} \end{cases}
$$

## **Feedforward tuning rules: non-realizable delay**

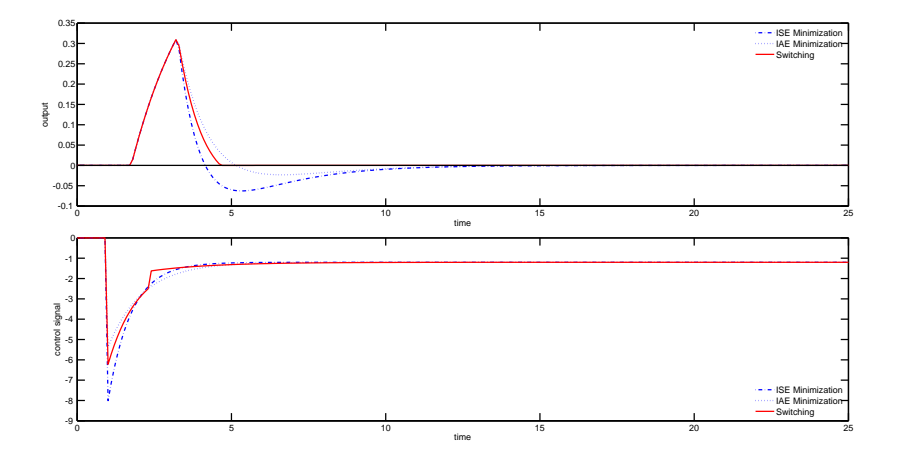

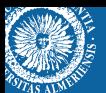

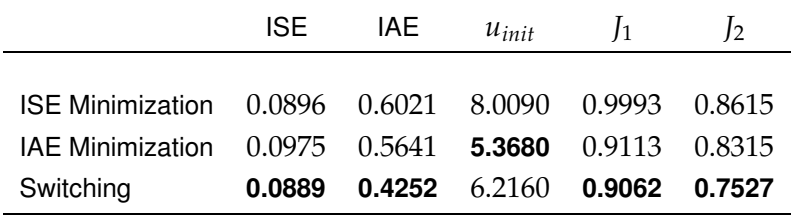

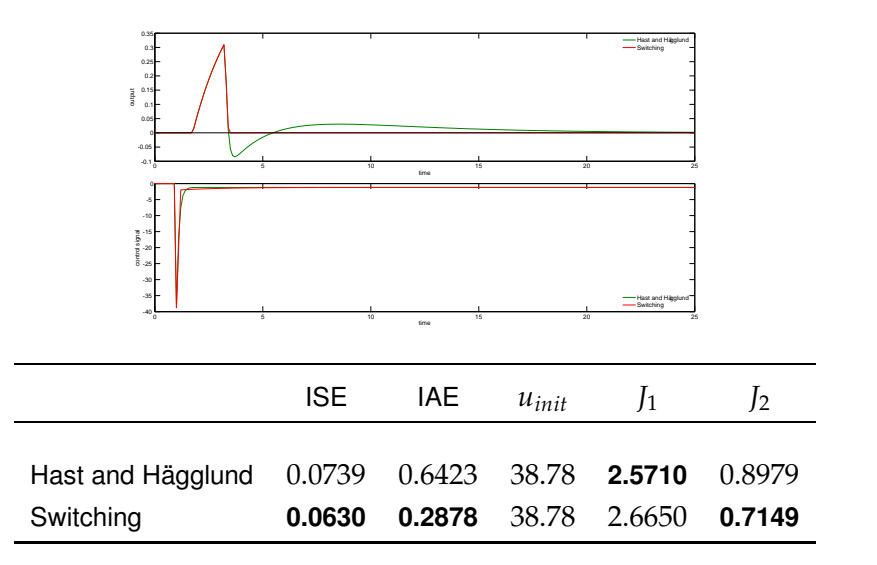

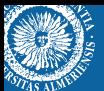

#### *Right-half plane zeros*

$$
P_u(s) = \frac{k_u \left(-\beta_u s + 1\right)}{D_u^{-}(s)} e^{-L_u s} \quad \beta_u > 0
$$

$$
P_d(s) = \frac{k_d}{D_d^-(s)}e^{-L_d s}
$$

such that  $D^-_u(s) = 1 + \sum_{i=1}^{n_u} a_u[i]s^i$  and  $D^-_d(s) = 1 + \sum_{i=1}^{n_d} a_i[i]$  $\prod_{i=1}^{n_d} a_d[i]s^i$ are polynomials with  $n<sub>u</sub>$  and  $n<sub>d</sub>$  degree, respectively, such that all their roots are located in the LHP (left-half plane). Moreover,  $L_u \leq L_d$ .

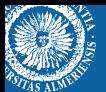

### **Feedforward tuning rules: RH plane zeros**

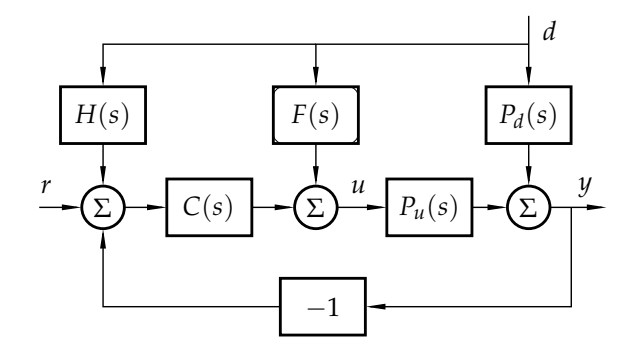

$$
H(s) = P_d(s) - P_u(s)F(s)
$$

$$
\frac{y(s)}{d(s)} = e^{-L_d s} \left( \frac{k_d}{D_d^-(s)} - F(s) \frac{k_u \left( -\beta_u s + 1 \right)}{D_u^-(s)} e^{-(L_u - L_d)s} \right)
$$

$$
F(s) = \frac{k_d}{\kappa_u} \cdot \frac{D_u^-(s)}{D_d^-(s)} \cdot \frac{\left( 1 + \sum_{i=1}^{m_{ff}} \beta_{ff}[i] s^i \right)}{\left( T_p s + 1 \right)^{n_{ff}}} e^{-(L_d - L_u)s}
$$

$$
\frac{y(s)}{d(s)} = \frac{k_d e^{-L_d s}}{D_d^-(s)} \left( 1 - \frac{\left( 1 + \sum_{i=1}^{m_{ff}} \beta_{ff}[i] s^i \right) \left( -\beta_u s + 1 \right)}{\left( T_p s + 1 \right)^{n_{ff}}} \right)
$$

$$
\frac{y(s)}{d(s)} = e^{-L_d s} \left( \frac{k_d}{D_d^-(s)} - F(s) \frac{k_u \left( -\beta_u s + 1 \right)}{D_u^-(s)} e^{-(L_u - L_d)s} \right)
$$

$$
F(s) = \frac{k_d}{\kappa_u} \cdot \frac{D_u^-(s)}{D_d^-(s)} \cdot \frac{\left( 1 + \sum_{i=1}^{m_{ff}} \beta_{ff}[i] s^i \right)}{\left( T_p s + 1 \right)^{n_{ff}}} e^{-(L_d - L_u)s}
$$

$$
\frac{y(s)}{d(s)} = \frac{k_d e^{-L_d s}}{D_d^-(s)} \left( 1 - \frac{\left( 1 + \sum_{i=1}^{m_{ff}} \beta_{ff}[i] s^i \right) \left( -\beta_u s + 1 \right)}{\left( T_p s + 1 \right)^{n_{ff}}} \right)
$$

$$
\frac{y(s)}{d(s)} = e^{-L_d s} \left( \frac{k_d}{D_d^-(s)} - F(s) \frac{k_u \left( -\beta_u s + 1 \right)}{D_u^-(s)} e^{-(L_u - L_d)s} \right)
$$

$$
F(s) = \frac{k_d}{\kappa_u} \cdot \frac{D_u^-(s)}{D_d^-(s)} \cdot \frac{\left( 1 + \sum_{i=1}^{m_{ff}} \beta_{ff}[i] s^i \right)}{\left( T_p s + 1 \right)^{n_{ff}}} e^{-(L_d - L_u)s}
$$

$$
\frac{y(s)}{d(s)} = \frac{k_d e^{-L_d s}}{D_d^-(s)} \left( 1 - \frac{\left( 1 + \sum_{i=1}^{m_{ff}} \beta_{ff}[i] s^i \right) \left( -\beta_u s + 1 \right)}{\left( T_p s + 1 \right)^{n_{ff}}} \right)
$$

By using the binomial theorem, the previous expression results in:

$$
\frac{y(s)}{d(s)} = \frac{k_d P_0 s}{(T_p s + 1)^{n_u}} \cdot \frac{P(s)}{D_d^-(s)} e^{-L_d s}
$$

with

$$
P(s) = P_0^{-1} \left( \beta_u \sum_{i=1}^{n_d} \beta_{ff}[i] s^i - \sum_{i=1}^{n_d - 1} \beta_{ff}[i+1] s^i + \sum_{i=1}^{n_u - 1} \frac{n_u!}{(i+1)!(n_u - i - 1)!} T_p^{i+1} s^i \right) + 1
$$
  
\n
$$
P_0 = n_u T_p + \beta_u - \beta_{ff}[1]
$$
\n(1)

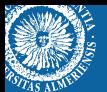

After solving  $\beta_{ff}[i]$  coefficients and cancelling  $D_d^-(s)$ , it is obtained that

$$
G_d(s) = \frac{y(s)}{d(s)} = \frac{\kappa_{y/d}s}{(T_ps+1)^{n_u}}e^{-L_d s}
$$

with

$$
\kappa_{y/d} = k_d \frac{\beta_u^{n_d - n_u + 1} (\beta_u + T_p)^{n_u}}{\beta_u^{n_d} + \sum_{l=1}^{n_d} a_d[l] \beta_u^{n_d - l}}
$$

And where the unitary step response is given by

$$
y(t) = \frac{\kappa_{y/d} (t - L_d)^{n_u - 1}}{T_p^{n_u} (n_u - 1)!} e^{-\frac{(t - L_d)}{T_p}}
$$

After solving  $\beta_{ff}[i]$  coefficients and cancelling  $D_d^-(s)$ , it is obtained that

$$
G_d(s) = \frac{y(s)}{d(s)} = \frac{\kappa_{y/d}s}{(T_p s + 1)^{n_u}} e^{-L_d s}
$$

with

$$
\kappa_{y/d} = k_d \frac{\beta_u^{n_d - n_u + 1} (\beta_u + T_p)^{n_u}}{\beta_u^{n_d} + \sum_{l=1}^{n_d} a_d [l] \beta_u^{n_d - l}}
$$

And where the unitary step response is given by

$$
y(t) = \frac{\kappa_{y/d} (t - L_d)^{n_u - 1}}{T_p^{n_u} (n_u - 1)!} e^{-\frac{(t - L_d)}{T_p}}
$$

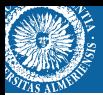

Three different tuning rules are proposed for *T<sup>p</sup>* looking for

- Obtaining a desired settling time.
- Minimize the *H*∞ norm.
- $\bullet$  Minimize the  $H_2$  norm.

#### *Settling time rule*

$$
y(t) = \frac{\kappa_{y/d} (t - L_d)^{n_u - 1}}{T_p^{n_u} (n_u - 1)!} e^{-\frac{(t - L_d)}{T_p}}
$$

The settling time is defined as the time that the system takes to reach around 5% of its maximum value

$$
y(t_{5\%}) = 0.05M_{peak}
$$

$$
\frac{dy(t)}{dt} = 0 \Rightarrow t_{peak} \Rightarrow M_{peak} \Rightarrow t_{5\%}
$$

#### *Settling time rule*

$$
t_{5\%} = L_d + xT_p, \quad 0.05 - \frac{x^{n_u - 1}}{(n_u - 1)^{n_u - 1}} e^{-x + n_u - 1} = 0
$$

$$
T_p = \frac{(t_{5\%} - L_d)}{x}
$$

For  $n_u = 1$ , the following solution is obtained

$$
T_p \approx \frac{t_{5\% - L_d}}{3}
$$

#### *Settling time rule: Example*

$$
P_u(s) = \frac{-0.8s + 1}{s^2 + s + 1}, \quad P_d(s) = \frac{0.45}{0.75s + 1}
$$

$$
C_{ff}(s) = 0.45 \frac{s^2 + s + 1}{0.75s + 1} \cdot \frac{\beta_{ff}[1]s + 1}{(\tau_{ff}s + 1)^2}
$$

To cancel the stable pole of  $P_d(s)$ , it is necessary to set

$$
\beta_{ff}[1] = -0.6452\tau_{ff}^2 + 0.9677\tau_{ff} + 0.3871
$$

Then, *T<sup>p</sup>* is selected according to the desired settling time

$$
T_p \approx \frac{t_{5\%}}{5.74}
$$

# **Feedforward tuning rules: RH plane zeros**

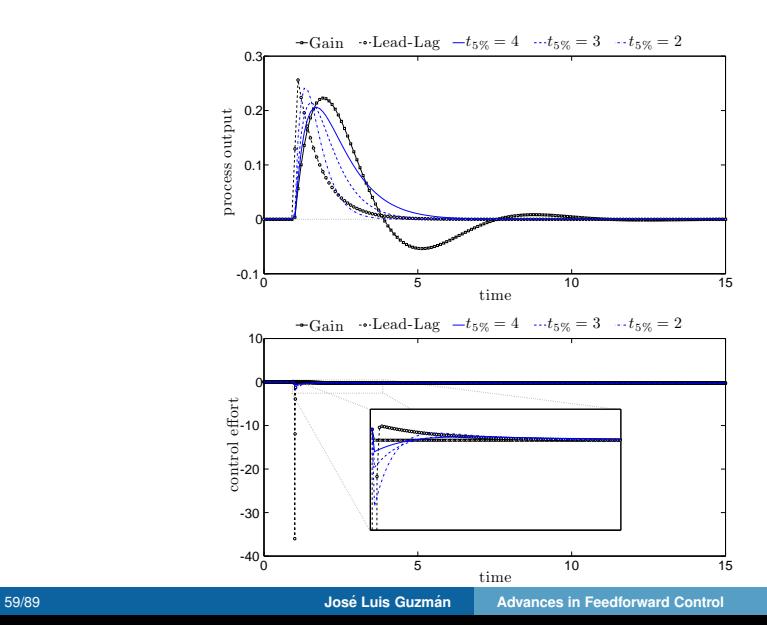

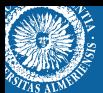

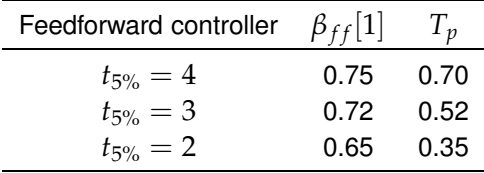

#### *H*∞*-norm rule*

$$
y(t) = \frac{\kappa_{y/d} (t - L_d)^{n_u - 1}}{T_p^{n_u} (n_u - 1)!} e^{-\frac{(t - L_d)}{T_p}}
$$

An  $H_{\infty}$  optimal feedforward compensator to minimize the maximum value of the disturbance response can be found by minimizing the absolute value of the maximum peak:

$$
\frac{d\|y(t)\|_{\infty}}{dT_p} = 0
$$

$$
(\beta_u + T_p)^{n_u-1} (n_u T_p - (\beta_u + T_p)) = 0 \Rightarrow T_p = \frac{\beta_u}{n_u-1}
$$

#### *H*2*-norm rule*

$$
y(t) = \frac{\kappa_{y/d} (t - L_d)^{n_u - 1}}{T_p^{n_u} (n_u - 1)!} e^{-\frac{(t - L_d)}{T_p}}
$$

An  $H_2$  optimal feedforward compensator of the disturbance response can be found by minimizing the absolute value of the output:

$$
\frac{d\left\|y(t)\right\|_2}{dT_p} = 0
$$

$$
T_p^{-1.5} (\beta_u + T_p)^{n_u - 1} (n_u T_p - 0.5 (\beta_u + T_p)) = 0 \Rightarrow T_p = \frac{\beta_u}{2n_u - 1}
$$

*H*∞ *and H*2 *rules: Example*

$$
P_u(s) = \frac{-s+1}{(0.25s+1)^4}, \quad P_d(s) = \frac{0.85}{(0.9s+1)^3}
$$

$$
C_{ff}(s) = 0.85 \frac{(0.25s+1)^4}{(0.9s+1)^3} \cdot \frac{1+\sum_{i=1}^3 \beta_{ff}[i]s^i}{(\tau_{ff}s+1)^4}
$$

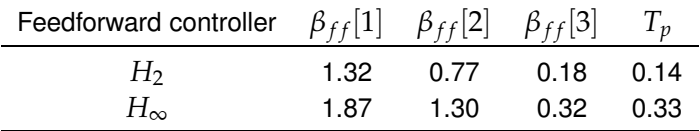

## **Feedforward tuning rules: RH plane zeros**

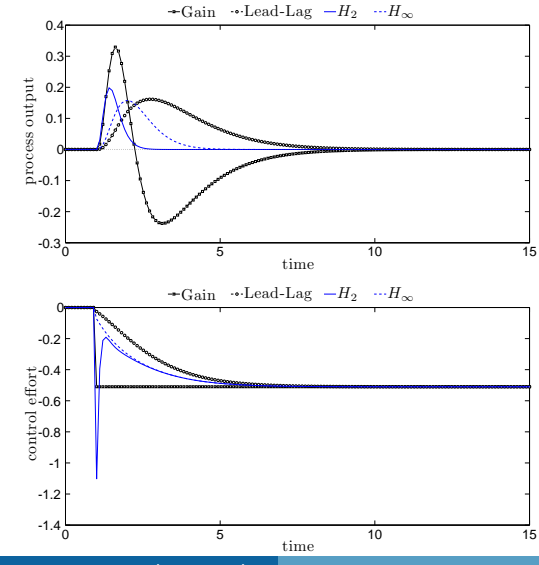

64/89 **Jose Luis Guzm ´ an [Advances in Feedforward Control](#page-0-0) ´**
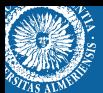

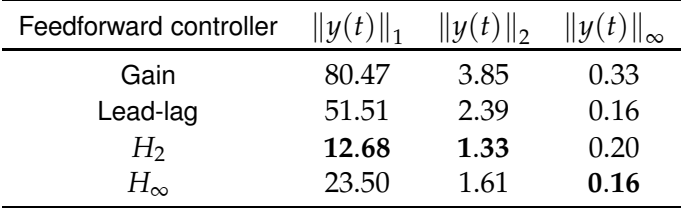

## $\bullet$  Set  $T_p$  according to the desired specification:

Setting time : 
$$
T_p = (t_{5\%} - L_d) / x
$$
  
\n $H_{\infty}$ :  $T_p = \frac{\beta_u}{n_u - 1}$   
\n $H_2$ :  $T_p = \frac{\beta_u}{2n_u - 1}$ .

- 2 Obtain the coefficients  $\beta_{ff}[i]$  to cancel  $D_d^-(s)$ .
- <sup>3</sup> Define the feedforward compensator *F*(*s*) as

$$
F(s) = \frac{k_d}{k_u} \cdot \frac{D_u^-(s)}{D_d^-(s)} \cdot \frac{\left(1 + \sum_{i=1}^{m_{ff}} \beta_{ff}[i]s^i\right)}{\left(T_{p}s + 1\right)^{n_{ff}}} e^{-(L_d - L_u)s}
$$

4 Set  $H(s) = P_{ff}(s) = P_d(s) - F(s)P_u(s)$ .

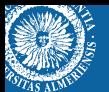

## *Integrating poles*

$$
P_u(s) = \frac{k_u}{D_u(s)s^{t_u}}
$$

$$
P_d(s) = \frac{k_d}{D_d^-(s)}
$$

such that  $D_u(s) = 1 + \sum_{i=1}^{n_u} a_u[i] s^i$  is a polynomial of degree  $n_u$  and  $D_d^-(s) = 1 + \sum_{i=1}^{n_d}$  $\int_{i=1}^{n_d} a_d[i] s^i$  is a polynomial of degree  $n_d$  with all its roots in the left half plane (LHP), and  $t<sub>u</sub>$  is the type of process  $P<sub>u</sub>(s)$ .

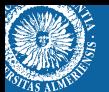

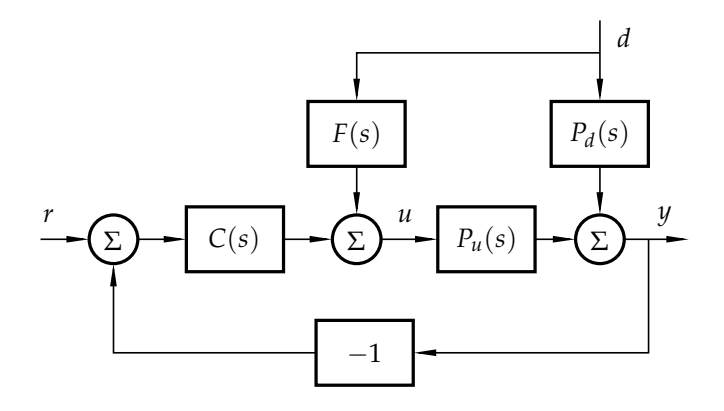

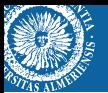

In this case, the feedback controller will be defined as follows

$$
C_{fb}(s) = \kappa_{fb} \frac{N_{fb}(s)}{D_{fb}(s)s^{t_{fb}}}
$$

such that  $t_{fb}$  is the type of  $C_{fb}(s)$ .

And the reference tracking response can be expressed as

$$
\frac{y(s)}{r(s)} = \frac{N_{fb}(s)}{D_{cl}(s)}
$$

where  $D_{c}(s)$  is a polynomial of degree  $n_{c}$  that represents the closed-loop system dynamics.

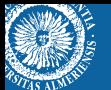

$$
\frac{y(s)}{d(s)} = \left(\frac{k_d}{D_d^-(s)} - F(s)\frac{k_u}{D_u(s)}s^{-t_u}\right) \frac{D_u(s)s^{t_u}D_{fb}(s)s^{t_{fb}}}{D_{cl}(s)}
$$

$$
= \left(\frac{k_d d D_u(s)s^{t_u}}{D_d^-(s)} - F(s)k_u\right) \frac{D_{fb}(s)s^{t_{fb}}}{D_{cl}(s)}
$$

$$
F(s) = \frac{k_d}{k_u} \frac{1}{D_{fb}(s)D_d^-(s)} \frac{1 + \sum_{i=1}^{m_{ff}} \beta_{ff}[i]s^i}{(T_p s + 1)^{n_{ff}}}
$$

$$
\frac{y(s)}{d(s)} = \left(\frac{k_d}{D_d^-(s)} - F(s)\frac{k_u}{D_u(s)}s^{-t_u}\right) \frac{D_u(s)s^{t_u}D_{fb}(s)s^{t_{fb}}}{D_{cl}(s)}
$$

$$
= \left(\frac{k_d d D_u(s)s^{t_u}}{D_d^-(s)} - F(s)k_u\right) \frac{D_{fb}(s)s^{t_{fb}}}{D_{cl}(s)}
$$

$$
F(s) = \frac{k_d}{k_u} \frac{1}{D_{fb}(s)D_d^-(s)} \frac{1 + \sum_{i=1}^{m_{ff}} \beta_{ff}[i]s^i}{(T_p s + 1)^{n_{ff}}}
$$

By substituting the proposed compensator in the disturbance rejection response, it is obtained that

$$
\frac{y(s)}{d(s)} = G_{y/d}(s) = \frac{-k_d ds^{t_{fb}}}{(T_{p}s + 1)^{n_{ff}}} \frac{P(s)}{D_{cl}(s)D_d^-(s)}
$$

with

$$
P(s) = 1 + \sum_{i=1}^{m_{ff}} \beta_{ff}[i]s^{i} - (T_{p}s + 1)^{n_{ff}} D_{fb}(s)D_{u}(s)s^{t_{u}}
$$

The idea is to cancel all stable roots of  $D_{cl}(s)$  and  $D_d^-(s)$  with  $\beta_{ff}[i]$ coefficients.

So, the resulting response will not present any undesired dynamics or undershoot. This fact can be clearly observed by its consequent time response against unitary step

$$
y(t) = \frac{-k_d t^{n_{ff}}}{\tau_{ff}^{n_{ff}} (n_{ff} - 1)!} e^{-\frac{t}{T_p}}
$$

Three different tuning rules are proposed for *T<sup>p</sup>* looking for

- Obtaining a desired settling time.
- Optimal solution for a tradeoff between maximum peak and settling time.

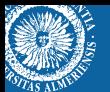

## *Settling time rule*

$$
y(t) = \frac{-k_d t^{n_{ff}}}{\tau_{ff}^{n_{ff}} (n_{ff} - 1)!} e^{-\frac{t}{T_p}}
$$

The settling time is defined as the time that the system takes to reach around 5% of its maximum value

$$
y(t_{5\%}) = 0.05M_{peak}
$$

$$
\frac{dy(t)}{dt} = 0 \Rightarrow t_{peak} \Rightarrow M_{peak} \Rightarrow t_{5\%}
$$

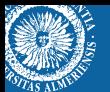

## *Settling time rule*

$$
t_{5\%} = \frac{x}{T_p}, \quad 0.05 - \frac{x^{n_{ff}-1}}{(n_{ff}-1)^{n_{ff}-1}}e^{-x+n_{ff}-1} = 0
$$

$$
T_p = \frac{t_{5\%}}{x}
$$

For  $n_u = 1$ , the following solution is obtained

$$
T_p \approx \frac{t_{5\%}}{3}
$$

$$
P_u(s) = \frac{1}{s(0.25s + 1)}
$$

$$
P_d(s) = \frac{0.5}{0.9s + 1}
$$

To obtain a reference tracking response with the closed-loop dynamics given by  $D_{cl}(s)=\left(0.25s^2+0.75s+1\right)^2$ , the feedback controller is selected as a PID controller with a filter in the derivative term such that

$$
C_{fb}(s) = 2\frac{0.56s^2 + 1.5s + 1}{s(0.5s + 1)}
$$

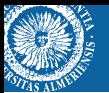

Then, the feedforward compensator is defined as

$$
F(s) = \frac{0.5}{(0.025s + 1) (0.9s + 1) (0.5s + 1)} \frac{1 + \sum_{i=1}^{6} \beta_{ff}[i]s^i}{(T_p s + 1)^3}
$$

$$
T_p=0.13t_{5\%}
$$

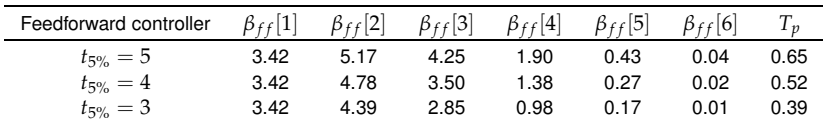

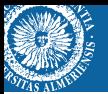

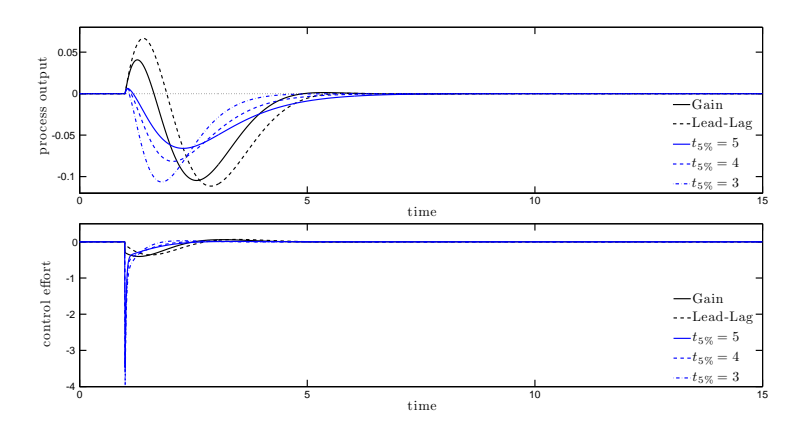

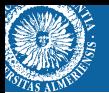

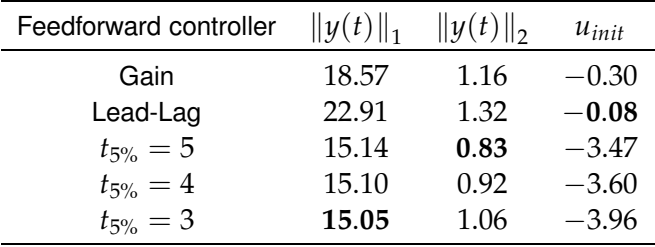

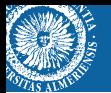

## *Optimal tuning rule*

A tradeoff arises from the fact that by making  $T_p$  small, the settling time is reduced but the maximum peak is increased.

So, a cost function to find a tradeoff between settling time and maximum peak can be proposed as follows

$$
J = \alpha t_{5\%} + (1 - \alpha) |M_{peak}| \quad \alpha \in (0, 1)
$$

where  $\alpha$  is a weighting parameter.

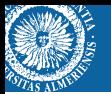

## *Optimal tuning rule*

Then, substituting *Mpeak* and *t*5% equations previously calculated in *J*, when *J* is derivative with respect to  $T_p$  and is taken equal to zero

$$
\frac{dJ}{dT_p} = 0
$$

the following solution is obtained

$$
T_p = \sqrt{|k_d| \frac{(1-\alpha)}{\alpha} \frac{e^{1-n_{ff}} (n_{ff}-1)^{n_{ff}-1}}{x (n_{ff}-1)!}}
$$

*α* can be easily used as a tuning parameter to find a desired tradeoff between settling time and maximum peak values.

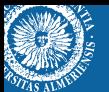

$$
P_u(s) = \frac{1}{s(s+1)}
$$

$$
P_d(s) = \frac{0.75}{(0.35s+1)^3}
$$

To obtain a reference tracking response with the closed-loop dynamics given by  $D_{cl}(s)=\left(0.25s^2+0.75s+1\right)^2$ , the feedback controller is selected as a PID controller with a filter in the derivative term such that

$$
C_{fb}(s) = 3.2 \frac{0.75s^2 + 1.5s + 1}{s(0.2s + 1)}
$$

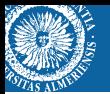

Then, the feedforward compensator is defined as

$$
F(s) = \frac{0.75}{(0.35s + 1)^3 (0.2s + 1)} \frac{1 + \sum_{i=1}^{7} \beta_{ff}[i]s^i}{(\tau_{ff}s + 1)^3}
$$

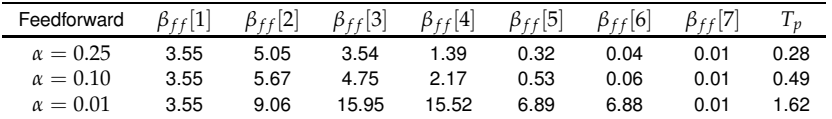

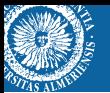

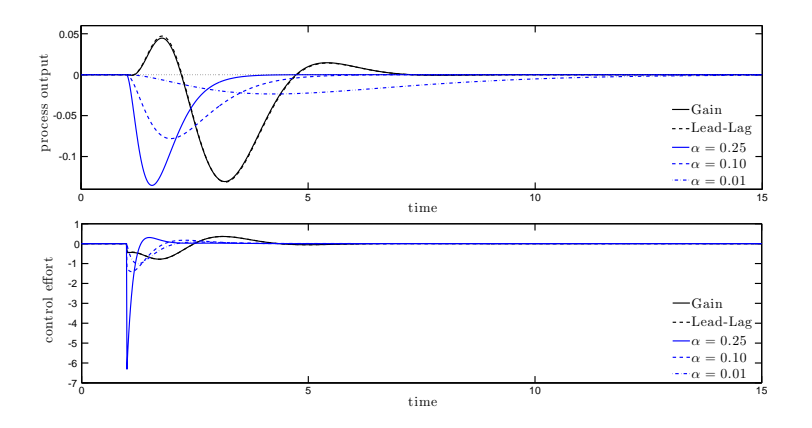

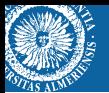

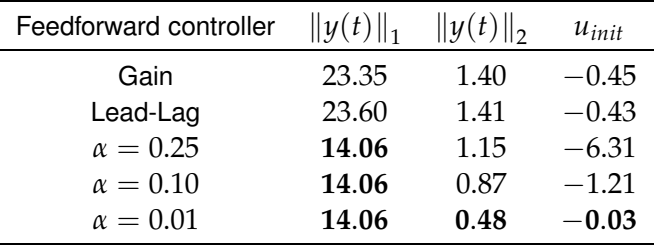

 $\bullet$  Set  $T_p$  according to the desired specification:

Settling time :  $T_p = t_{5\%}/x$ Optimal : tuning rule

- 2 Obtain the coefficients  $\beta_{ff}[i]$  to cancel  $D_d^-(s)D_{cl}(s)$ .
- Define the feedforward compensator as

$$
F(s) = \frac{k_d}{k_u} \frac{1}{D_{fb}(s)D_d^-(s)} \frac{1 + \sum_{i=1}^{m_{ff}} \beta_{ff}[i]s^i}{(T_p s + 1)^{n_{ff}}}
$$

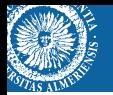

- The motivation for feedforward tuning rules was introduced.
- The feedback effect on the feedforward design was analyzed.
- The different non-realizable situations were studied.
- **•** The two available feedforward control schemes were used.
- Simple tuning rules based on the process and feedback controllers parameters were derived.

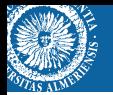

- **1 Carlos Rodríguez (UAL, Spain)** Most of the results presented here are part of his PhD thesis.
- <sup>2</sup> Manuel Berenguel (UAL, Spain)
- <sup>3</sup> Tore Hägllund (Lund, Sweden)
- <sup>4</sup> Julio Normey (Florianopolis, Brazil)
- <sup>5</sup> Antonio Visioli (Brescia, Italy)
- <sup>6</sup> Max Veronesi (Milano, Italy)

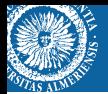

# **End of the presentation**

#### *Thank you for your attention*  $\ddot{\phantom{a}}$